## ФЕДЕРАЛЬНОЕ ГОСУДАРСТВЕННОЕ БЮДЖЕТНОЕ ОБРАЗОВАТЕЛЬНОЕ УЧРЕЖДЕНИЕ ИНКЛЮЗИВНОГО ВЫСШЕГО ОБРАЗОВАНИЯ

# **«МОСКОВСКИЙ ГОСУДАРСТВЕННЫЙ ГУМАНИТАРНО ЭКОНОМИЧЕСКИЙ УНИВЕРСИТЕТ»**

Факультет Прикладная математика и информатика Кафедра Информационных технологий и прикладной математики

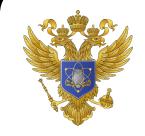

 ДОКУМЕНТ ПОДПИСАН ЭЛЕКТРОННОЙ ПОДПИСЬЮ

Сертификат: 041CD9B1001CAF77894D606F5F479EB1E9 Владелец: Сахарчук Елена Сергеевна Действителен: с 26.09.2022 до 26.09.2023

«Утверждаю»

Зав. кафедрой  $\epsilon$ 

«26» августа 2019 г.

# **ФОНД ОЦЕНОЧНЫХ СРЕДСТВ ПО ДИСЦИПЛИНЕ**

«Практикум на ЭВМ»

образовательная программа направления подготовки 09.03.03 Прикладная информатика Блок Б1.В.ДВ.04.01 «Дисциплины (модули)», часть, формируемая участниками образовательных отношений, дисциплины (модули) по выбору

## **Профиль подготовки**

Прикладная информатика в биоинформационных технологиях

Квалификация (степень) выпускника Бакалавр

Форма обучения очная

Курс 3, семестр 5

Москва 2019

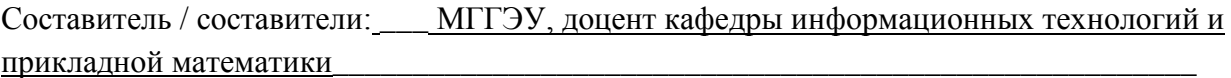

**Белоглазов А.А.** ПОЛІНСЬ

место работы, занимаемая должность

 $\frac{\langle 22 \rangle}{\sqrt{27}}$ августа 2019 г.

Рецензент:МГГЭУ, профессор кафедры информационных технологий и прикладной математики

кафедры

место работы, занимаемая должность

 $\underbrace{W \mathcal{U} \mathcal{U}}_{\text{DMD}}$  Истомина Т.В. «23» августа 2019 г.

Согласовано:

*Представитель работодателя или объединения работодателей* Генеральный директор, АО «Микропроцессорные системы», к.т.н.

 (должность, место работы) <u>Демидов Л.Н. «26» августа 2019 г.</u><br>Ф.И.О. Дата подпись

Фонд оценочных средств рассмотрен и одобрен на заседании кафедры Информационных технологий и прикладной математики (протокол № 1 от «26» августа 2019 г.)

/Зав. кафедрой ИТиПМ/  $\epsilon$  Петрунина Е.В. «26» августа 2019 г. подпись Ф.И.О. Дата

Дополнения и изменения, внесенные в фонд оценочных средств, утверждены на заседании

протокол  $\mathcal{N}_2$   $\qquad \text{or} \qquad \qquad \mathcal{N}_3$   $\qquad \qquad 20 \qquad \text{r}.$ 

Заведующий кафедрой  $/$  Ф.И.О/

Дополнения и изменения, внесенные в фонд оценочных средств, утверждены на заседании кафедры \_\_\_\_\_\_\_\_\_\_\_\_\_\_\_\_\_\_\_\_\_\_\_\_\_\_\_\_\_\_\_\_\_\_\_\_\_\_\_\_\_\_\_\_\_\_\_\_\_\_\_\_,

протокол № \_\_\_\_ от «\_\_\_\_» \_\_\_\_\_\_\_\_\_\_\_\_ 20\_\_ г.

Заведующий кафедрой \_\_\_\_\_\_\_\_\_\_\_\_\_\_\_\_\_\_\_ / Ф.И.О/

Дополнения и изменения, внесенные в фонд оценочных средств, утверждены на заседании кафедры

протокол № \_\_\_\_ от «\_\_\_\_» \_\_\_\_\_\_\_\_\_\_\_ 20\_п.

Заведующий кафедрой \_\_\_\_\_\_\_\_\_\_\_\_\_\_\_\_\_\_\_ / Ф.И.О/

# **Содержание**

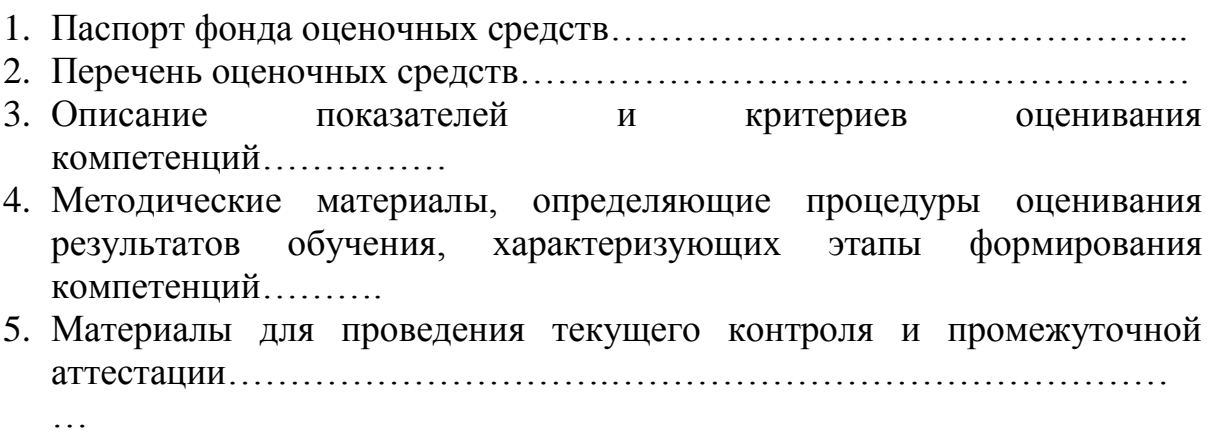

### 1. ПАСПОРТ ФОНДА ОЦЕНОЧНЫХ СРЕДСТВ

по дисциплине «Практикум программирования на ЭВМ»

Оценочные средства составляются в соответствии с рабочей программой дисциплины и представляют собой совокупность контрольно-измерительных материалов (типовые задачи (задания), контрольные работы, тесты и др.), предназначенных для измерения уровня достижения обучающимися установленных результатов обучения.

Оценочные средства используются при проведении текущего контроля успеваемости и промежуточной аттестации.

Таблица 1 - Перечень компетенций, формируемых в процессе освоения дисциплины

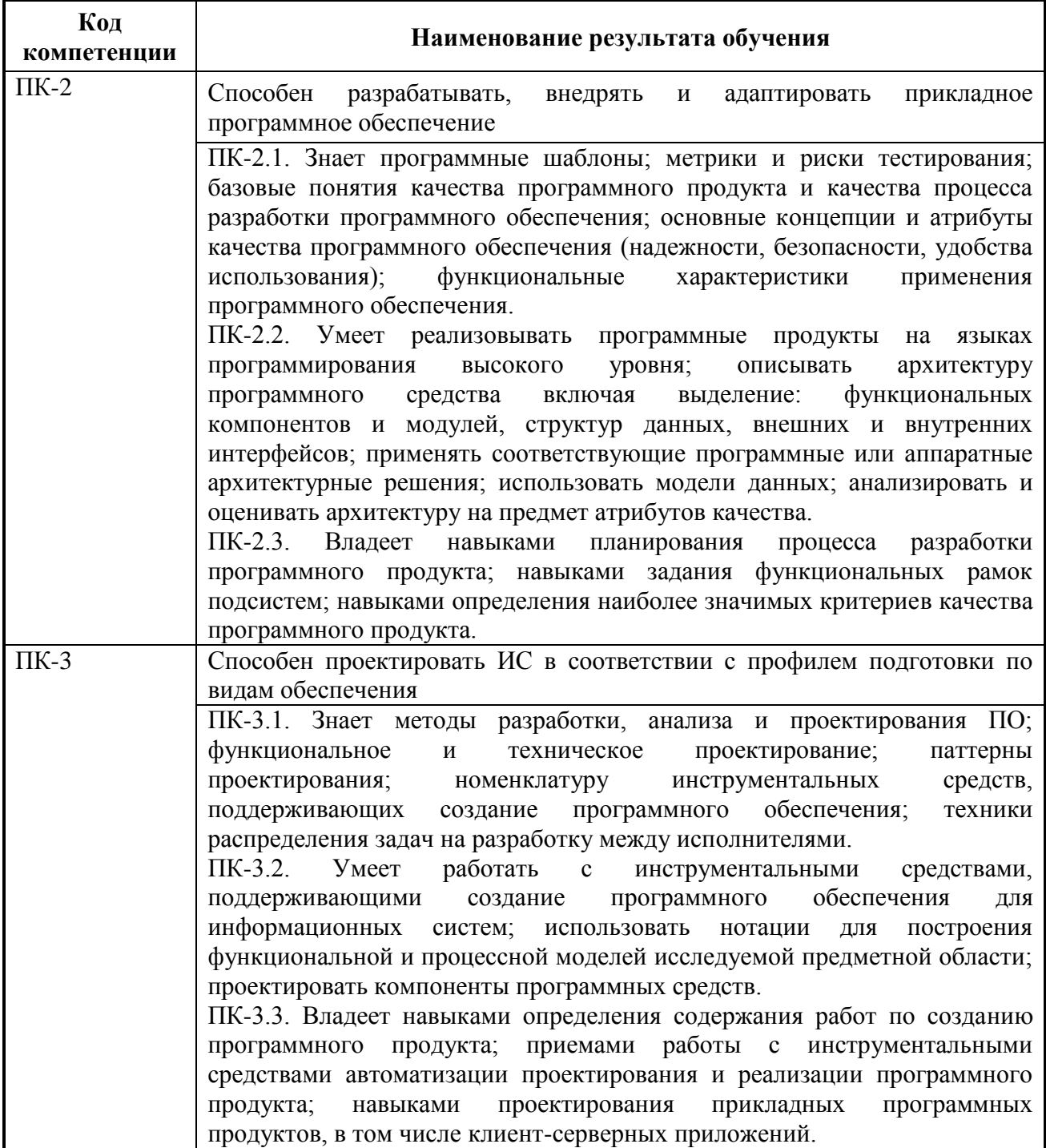

Конечными результатами освоения дисциплины являются сформированные когнитивные дескрипторы «знать», «уметь», «владеть», расписанные по отдельным компетенциям. Формирование дескрипторов происходит в течение всего семестра по этапам в рамках контактной работы, включающей различные виды занятий и самостоятельной работы, с применением различных форм и методов обучения (табл.2).

| Код         | Уровень       | Индикаторы<br>достижения                                  | Вид учебных занятий <sup>1</sup> , | Контролируемые разделы и     | Оценочные                |
|-------------|---------------|-----------------------------------------------------------|------------------------------------|------------------------------|--------------------------|
| компетенции | освоения      | компетенций                                               | работы, формы и методы             | темы дисциплины <sup>3</sup> | средства,                |
|             | компетенций   |                                                           | обучения,                          |                              | используемые<br>ДЛЯ      |
|             |               |                                                           | способствующие                     |                              | уровня<br>оценки         |
|             |               |                                                           | формированию<br>И                  |                              | сформированности         |
|             |               |                                                           | развитию компетенций               |                              | компетенции <sup>4</sup> |
| $\pi$ K-2   |               | Знает                                                     |                                    |                              |                          |
|             | Недостаточный | $\Pi K-2$<br>способен<br>Студент<br>He                    | Лекционные<br>И                    | Тема<br>Основы               | Текущий контроль -       |
|             | уровень       | разрабатывать,<br>внедрять<br>И                           | занятия,<br>практические           | программирования             | устный<br>опрос,         |
|             |               | адаптировать<br>прикладное                                | работа<br>самостоятельная          | 2.<br>Процедурное<br>Тема    | отчетов по<br>защита     |
|             |               | программное обеспечение.                                  | обучающихся, подготовка            | программирование             | практическим<br>работам  |
|             |               | Не знает характеристик применения   и сдача промежуточной |                                    | Тема 3. Основы объектно-     |                          |
|             |               | ПО; методов разработки, анализа и                         | аттестации.                        | ориентированного             |                          |
|             |               | проектирования ПО, структурного                           |                                    | программирования             |                          |
|             |               | и объектно-<br>программирования                           |                                    | Тема 4. Визуальное           |                          |
|             |               | ориентированного                                          |                                    | проектирование               |                          |
|             |               | программирования,<br>основы                               |                                    | приложений                   |                          |
|             |               | визуального<br>программирования,                          |                                    |                              |                          |
|             |               | программирования                                          |                                    |                              |                          |
|             |               | использованием<br>компонентов.                            |                                    |                              |                          |
|             |               | обработки событий и реакции на                            |                                    |                              |                          |
|             |               | событие<br>(процедура-обработчик                          |                                    |                              |                          |
|             |               | события), на языке высокого уровня                        |                                    |                              |                          |
|             |               | $C++$ .                                                   |                                    |                              |                          |
|             | Базовый       | ПК-2.1. Студент усвоил основное                           | Лекционные<br>И                    | Тема<br>Основы               | Текущий контроль -       |

Таблица 2 - Формирование компетенций в процессе изучения дисциплины:

<sup>1</sup> Лекционные занятия, практические занятия, лабораторные занятия, самостоятельная работа...

«Знать» - собеседование, коллоквиум, тест...

«Уметь», «Владеть» - индивидуальный или групповой проект, кейс-задача, деловая (ролевая) игра, портфолио...

<sup>&</sup>lt;sup>2</sup> Необходимо указать активные и интерактивные методы обучения (например, интерактивная лекция, работа в малых группах, методы мозгового штурма и т.д.), способствующие развитию у обучающихся навыков командной работы, межличностной коммуникации, принятия решений, лидерских качеств.

<sup>3</sup> Наименование темы (раздела) берется из рабочей программы дисциплины.

<sup>4</sup> Оценочное средство должно выбираться с учетом запланированных результатов освоения дисциплины, например:

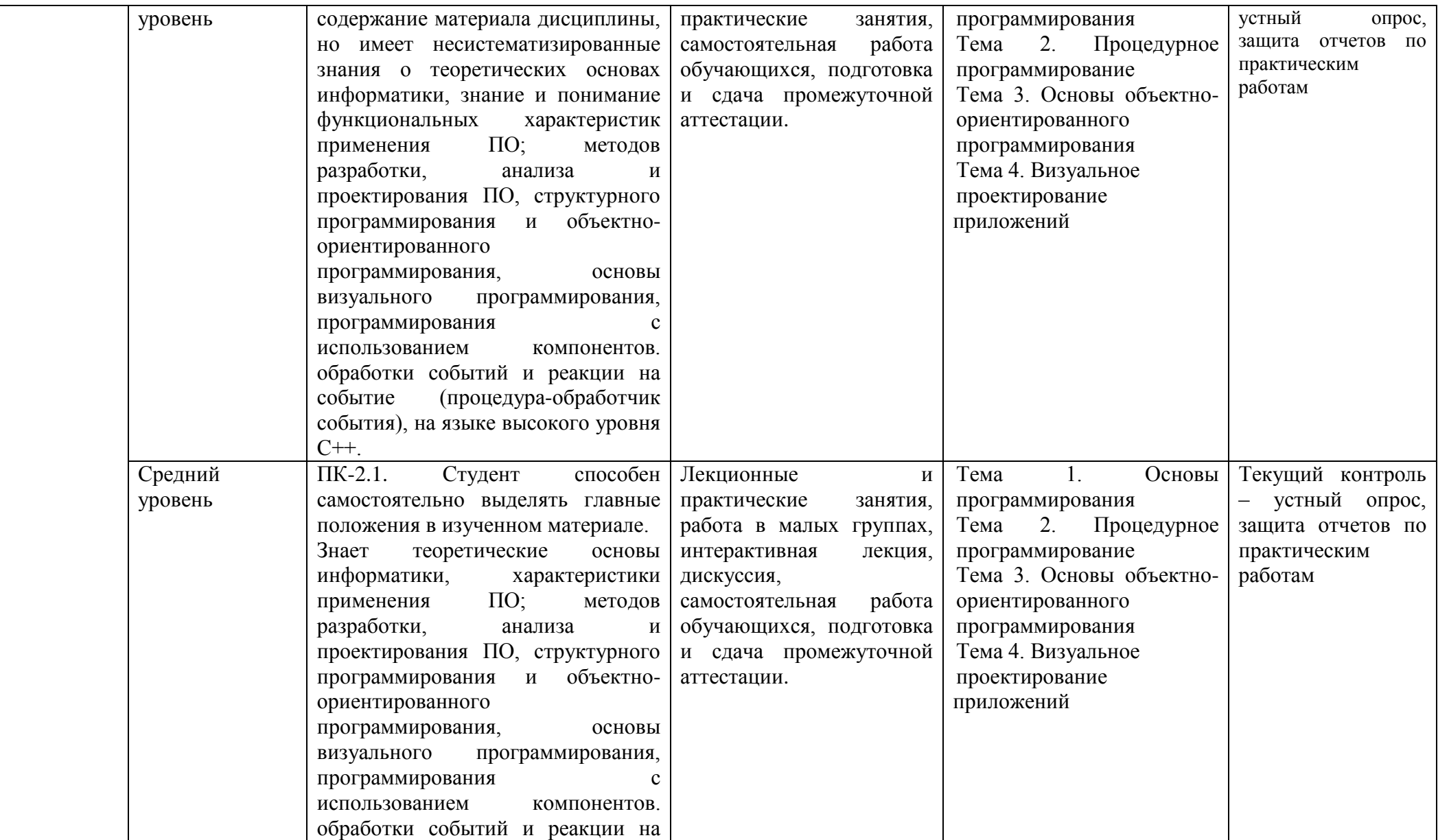

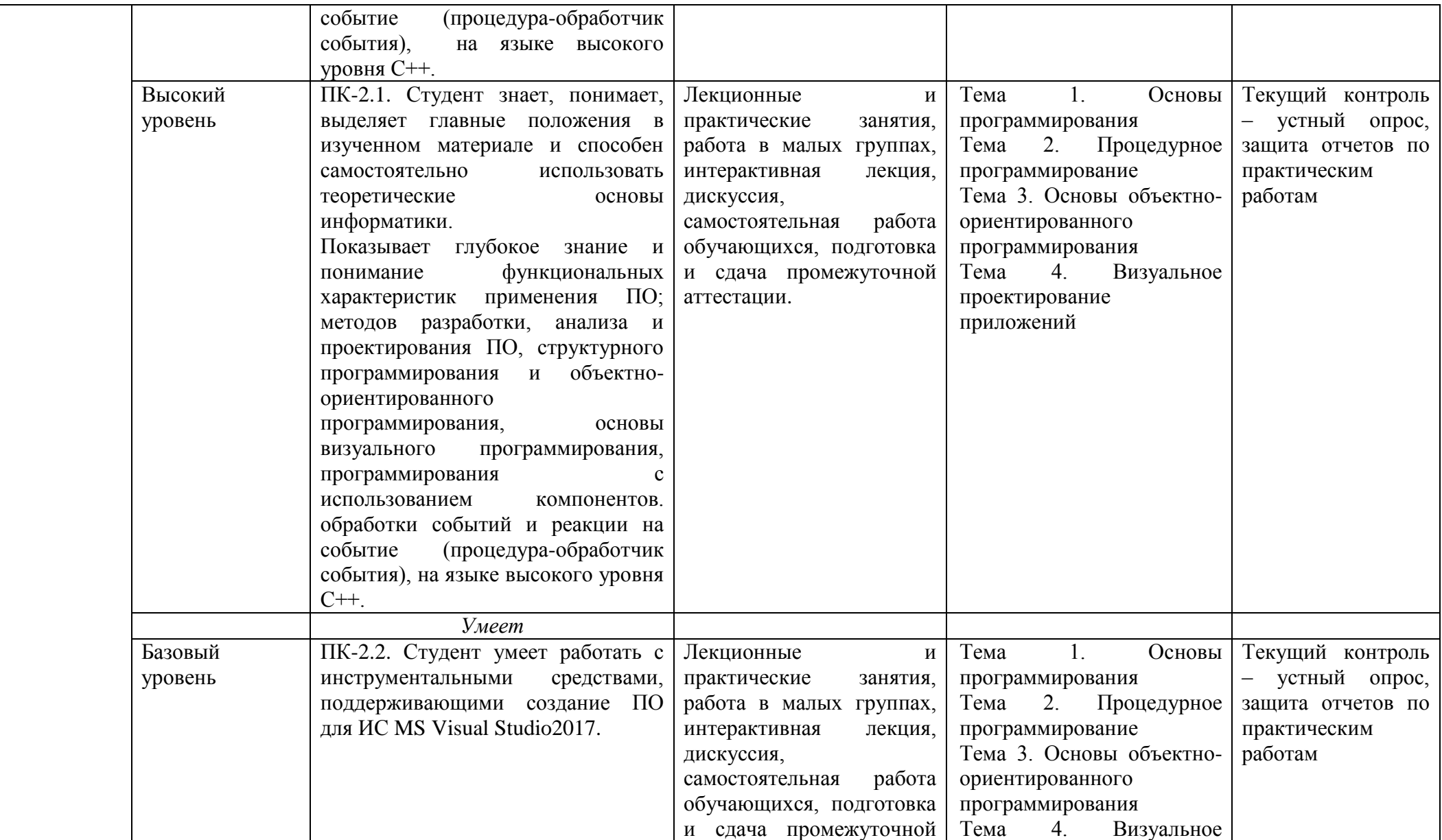

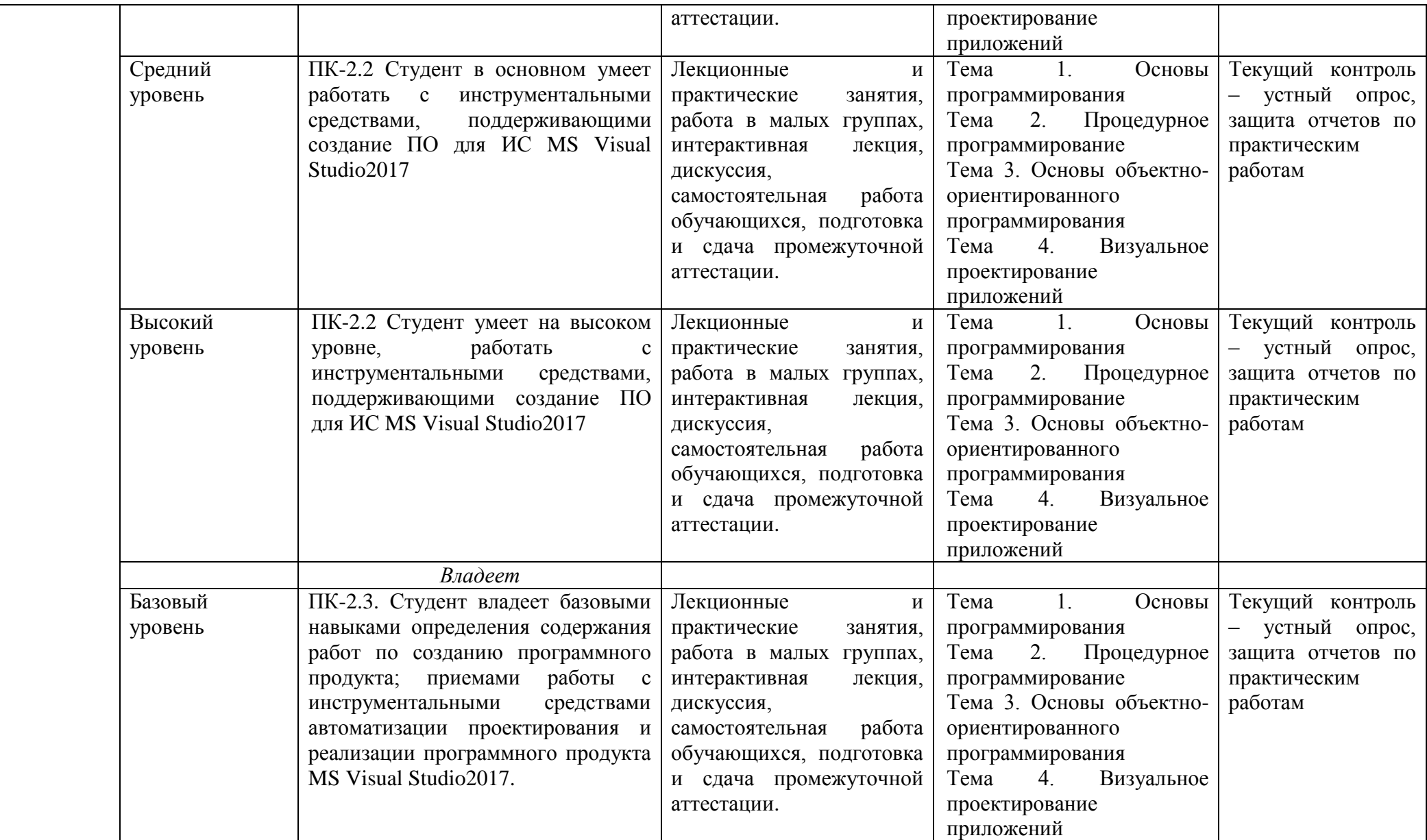

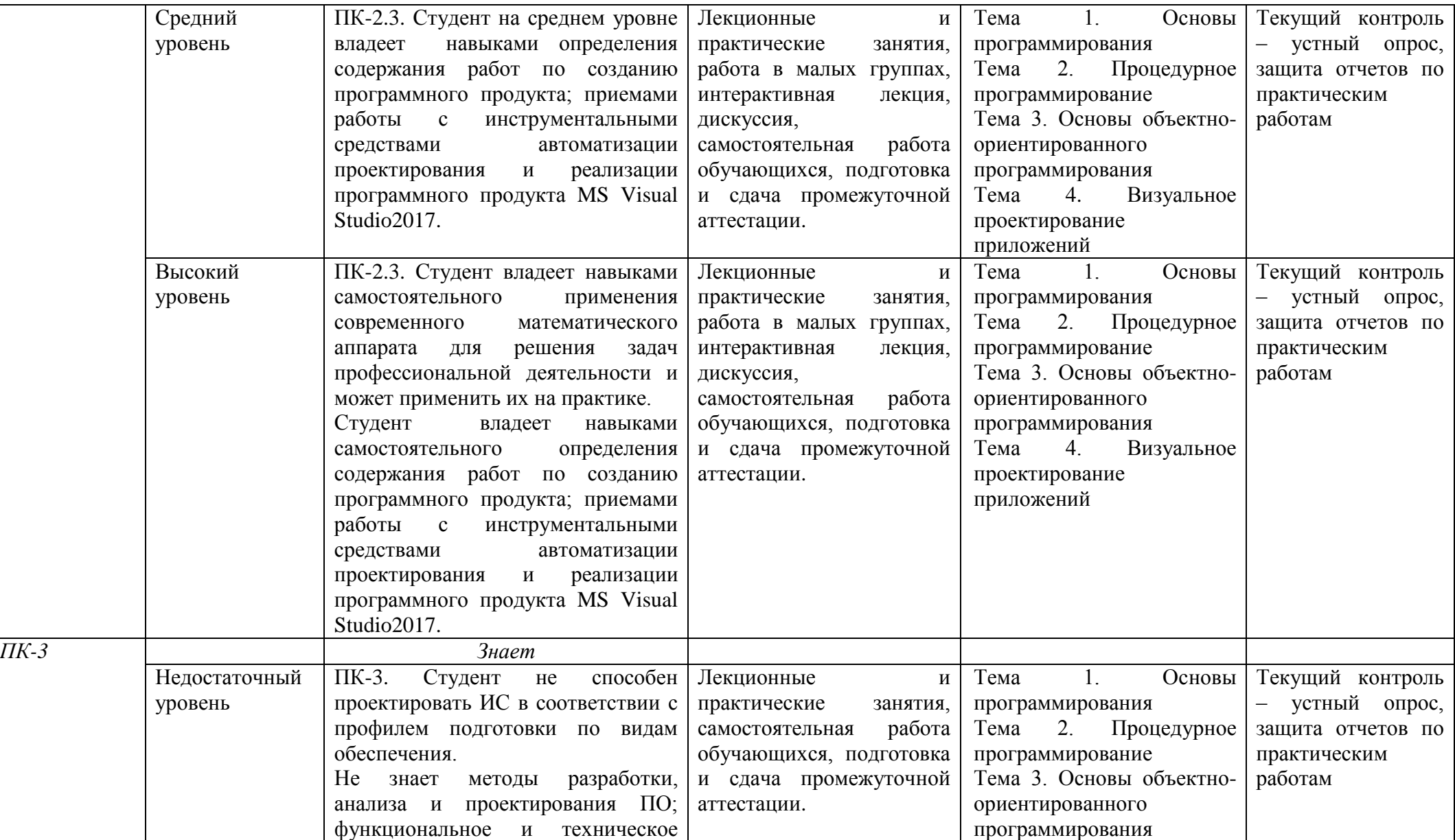

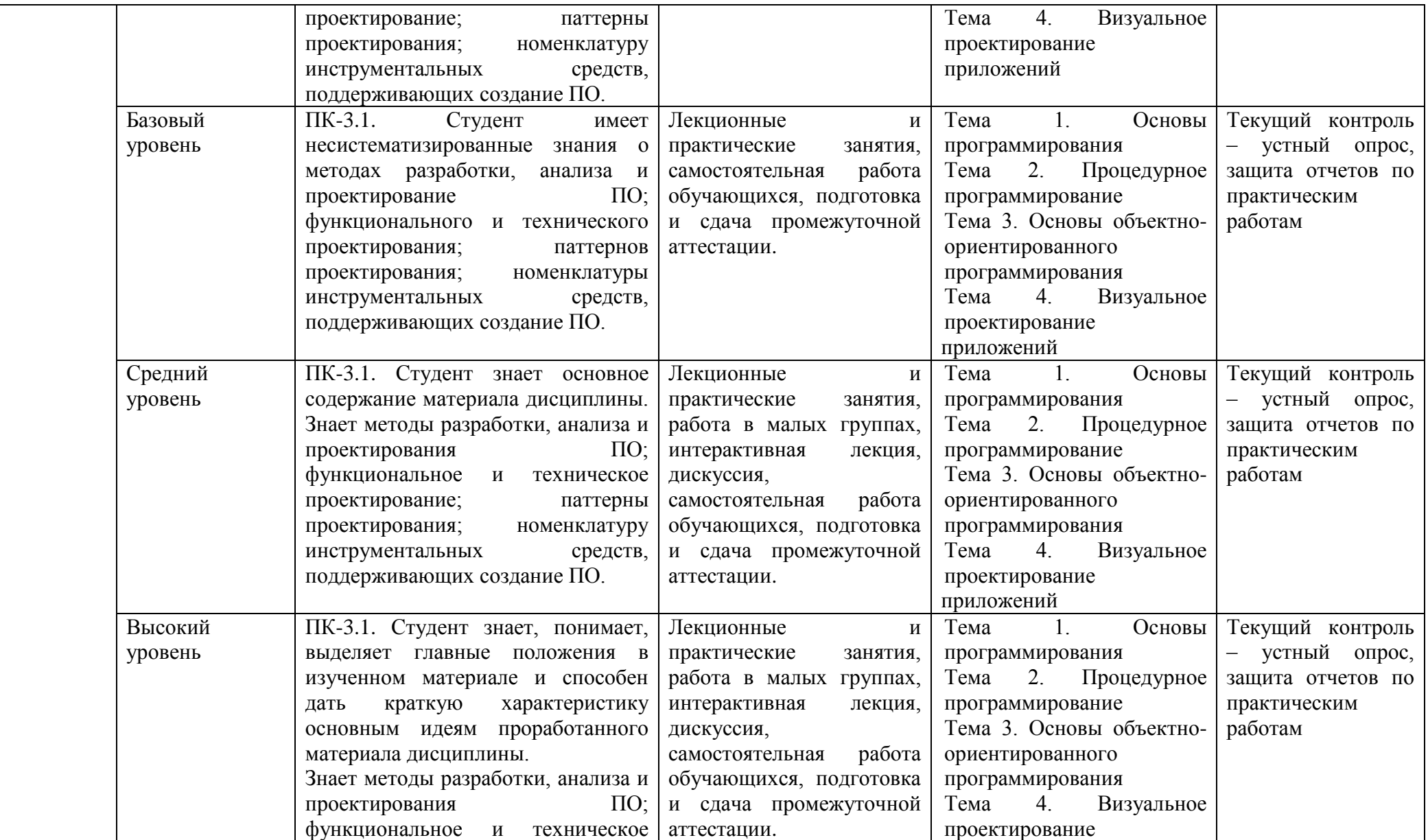

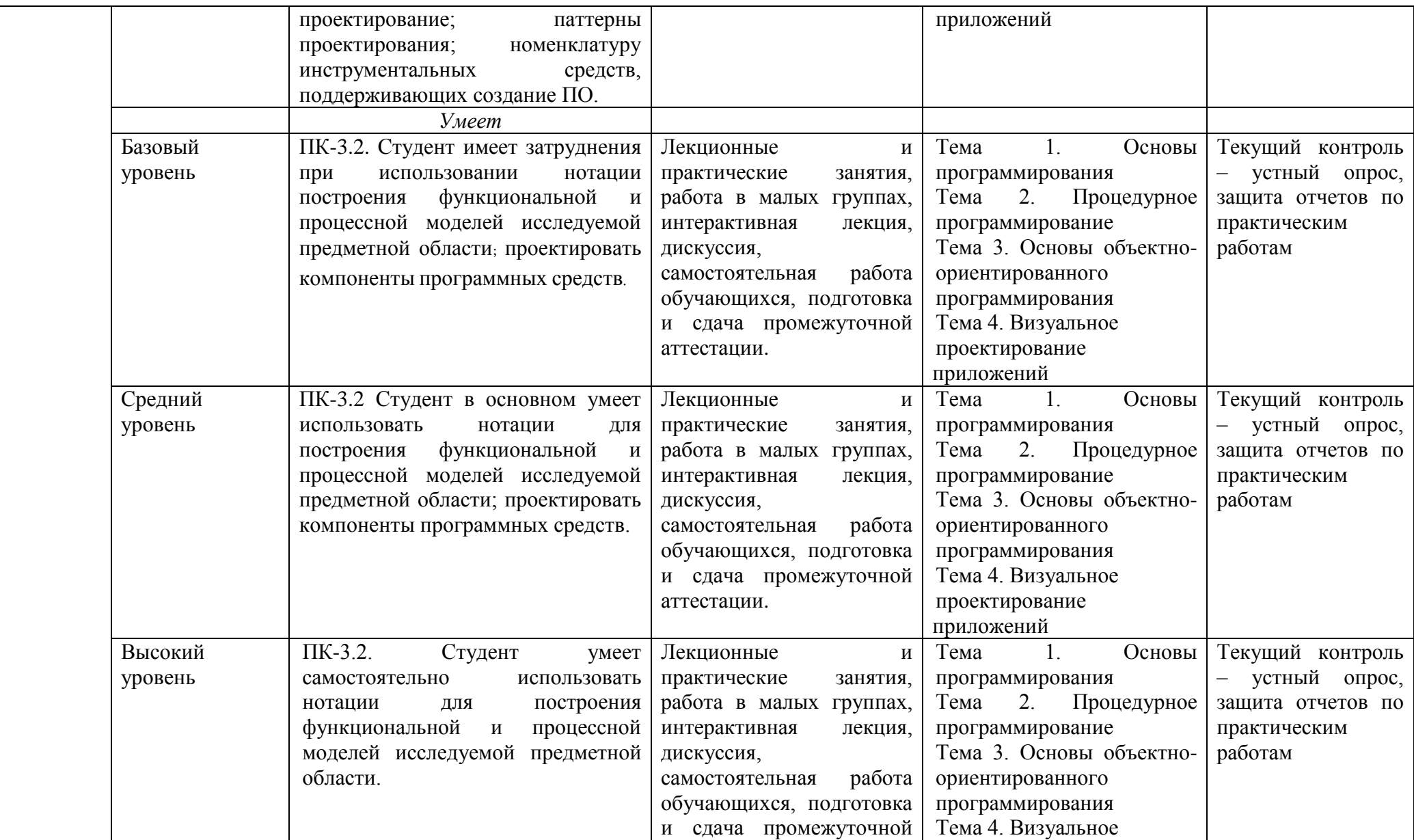

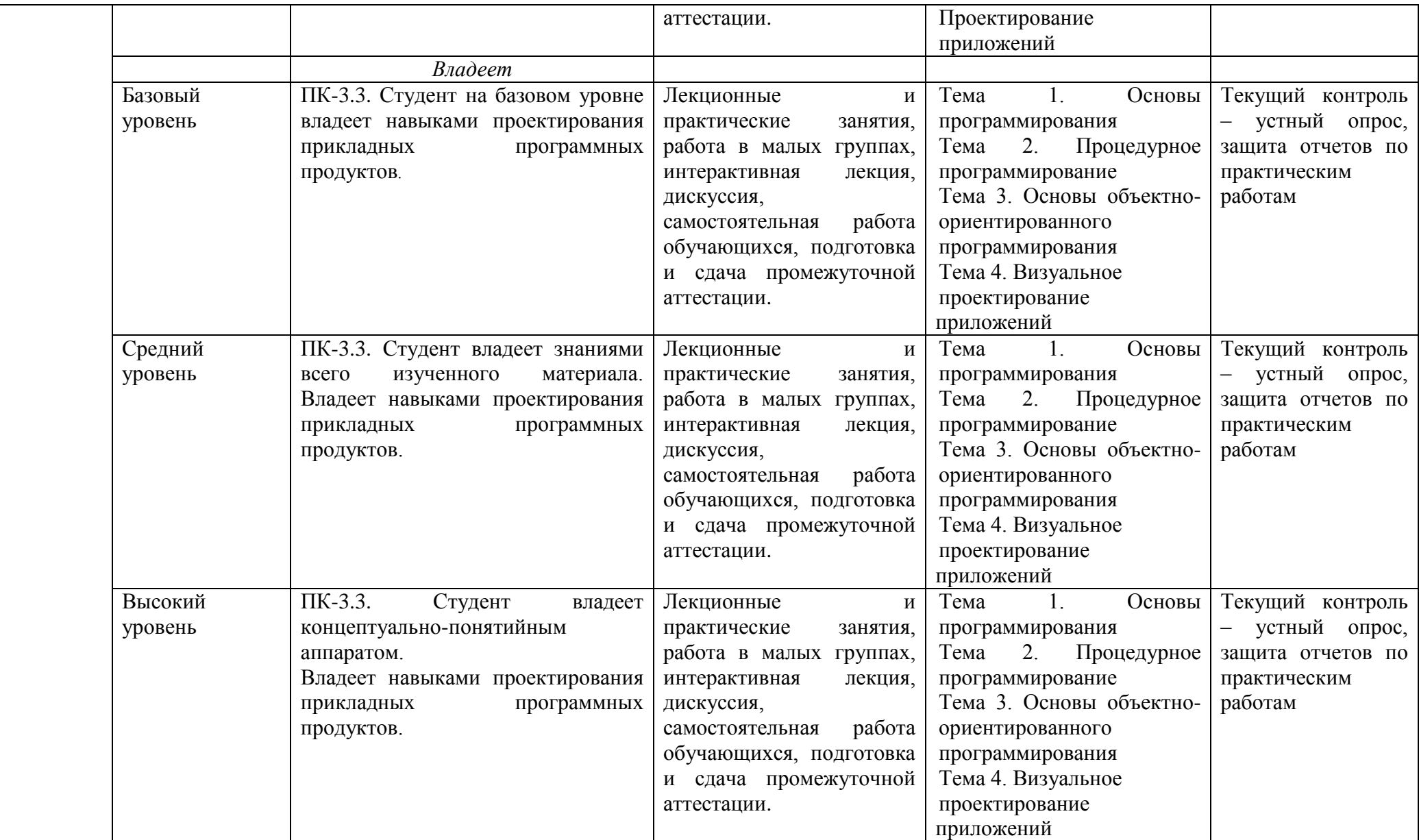

## **2. ПЕРЕЧЕНЬ ОЦЕНОЧНЫХ СРЕДСТВ<sup>5</sup>**

## Таблица 3

 $\overline{\phantom{a}}$ 

| $N_2$ | Наименование<br>оценочного | Характеристика оценочного средства                                                                         | Представление оценочного средства в ФОС |
|-------|----------------------------|----------------------------------------------------------------------------------------------------|-----------------------------------------|
|       | средства                   |                                                                                                    |                                         |
| 1.    | Опрос                      | Средство контроля усвоения учебного материала темы,<br>раздела или разделов дисциплины, организованное как | Вопросы по темам/разделам дисциплины    |
|       |                            | учебное занятие в виде собеседования преподавателя с                                                       |                                         |
|       |                            | обучающимися.                                                                                              |                                         |
| 2.    | Защита отчетов             | Различают задачи и задания:                                                                                | Комплект разноуровневых задач (заданий) |
|       | по                         | а) репродуктивного уровня, позволяющие оценивать и                                                         |                                         |
|       | практическим               | диагностировать знание фактического материала (базовые                                                     |                                         |
|       | работам; или               | понятия, алгоритмы, факты) и умение правильно использовать                                                 |                                         |
|       | решение                    | специальные термины и понятия, узнавание объектов                                                          |                                         |
|       | разноуровневых             | изучения в рамках определенного раздела дисциплины;                                                        |                                         |
|       | задач (заданий)            | б) реконструктивного уровня, позволяющие оценивать и                                                       |                                         |
|       |                            | диагностировать умения синтезировать,<br>анализировать,                                                    |                                         |
|       |                            | обобщать фактический и теоретический материал с                                                            |                                         |
|       |                            | формулированием конкретных выводов, установлением                                                          |                                         |
|       |                            | причинно-следственных связей;                                                                              |                                         |
|       |                            | творческого уровня,<br>позволяющие<br>оценивать<br>B)<br>И                                                 |                                         |
|       |                            | диагностировать умения, интегрировать знания различных                                                     |                                         |
|       |                            | областей, аргументировать собственную точку зрения.                                                        |                                         |
| 3.    | Тестирование               | Средство,<br>знаний<br>позволяющее<br>оценить<br>уровень                                                   | Тестовые задания                        |
|       |                            | обучающегося путем выбора им одного из нескольких                                                          |                                         |
|       |                            | вариантов ответов на поставленный вопрос. Возможно                                                         |                                         |
|       |                            | использование тестовых вопросов, предусматривающих ввод                                                    |                                         |

<sup>&</sup>lt;sup>5</sup> Указываются оценочные средства, применяемые в ходе реализации рабочей программы данной дисциплины.

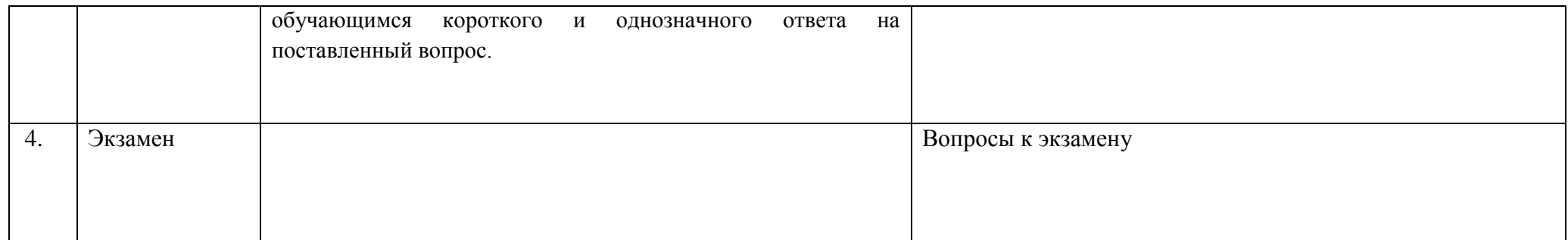

# **1. ОПИСАНИЕ ПОКАЗАТЕЛЕЙ И КРИТЕРИЕВ ОЦЕНИВАНИЯ КОМПЕТЕНЦИЙ**

Оценивание результатов обучения по дисциплине «Практикум программирования на ЭВМ» осуществляется в соответствии с Положением о текущем контроле успеваемости и промежуточной аттестации обучающихся.

Предусмотрены следующие виды контроля: текущий контроль (осуществление контроля всех видов аудиторной и внеаудиторной деятельности обучающегося с целью получения первичной информации о ходе усвоения отдельных элементов содержания дисциплины) и промежуточная аттестация (оценивается уровень и качество подготовки по дисциплине в целом).

Показатели и критерии оценивания компетенций, формируемых в процессе освоения данной дисциплины, описаны в табл. 4.

Таблица 4.

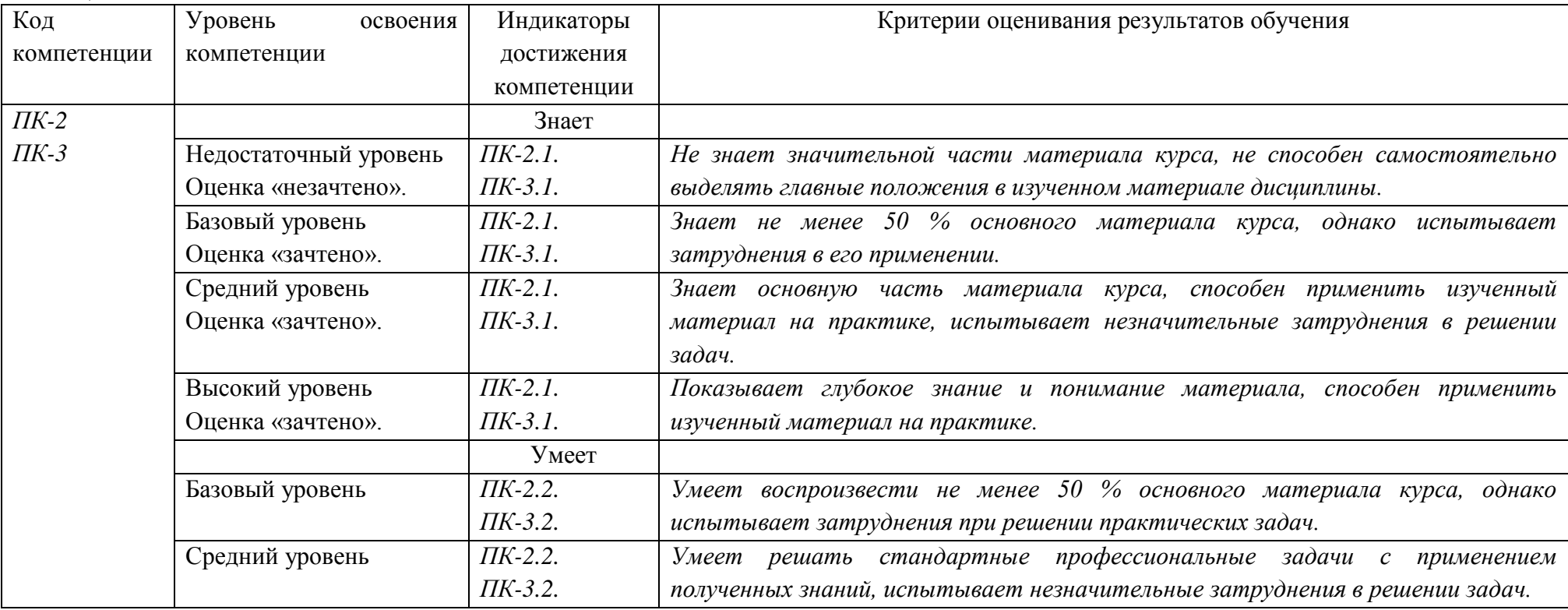

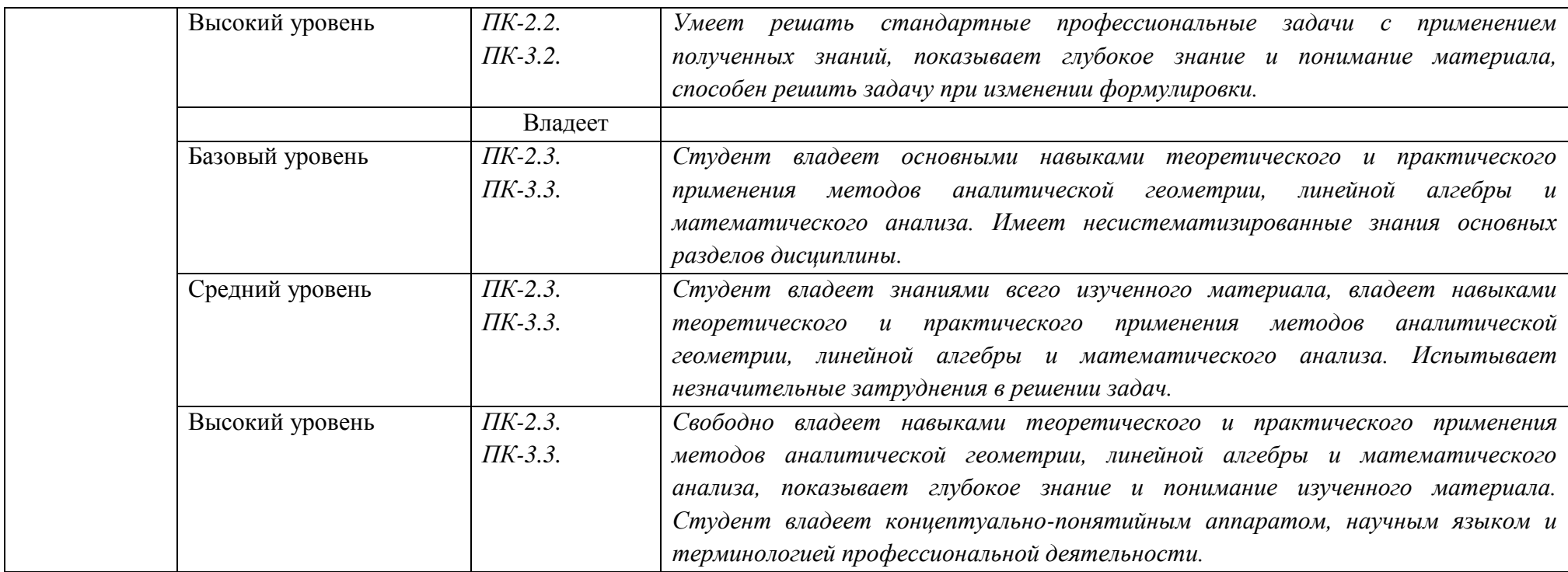

## **4. Методические материалы, определяющие процедуры оценивания результатов обучения**

### **Задания в форме устного опроса:**

Устный опрос используется для текущего контроля успеваемости обучающихся по дисциплине в качестве проверки результатов освоения материала. Каждому студенту выдается свой собственный, узко сформулированный вопрос. Ответ должен быть четким и кратким, содержащим все основные характеристики описываемого понятия. В своем ответе студент должен показать умения прослеживать причинно-следственные связи и навыки рассуждений и доказательства.

### **Задания в форме практических работ. Комплект разноуровневых задач (заданий)**

Практическая работа представляет собой контрольное мероприятие по учебному материалу каждой темы (раздела) дисциплины, состоящее в индивидуальном выполнении обучающимся практических заданий для оценки полученных знаний, умений и владений компетенциями, формируемыми по данной дисциплине.

Выполнение практических работ является средством текущего контроля успеваемости обучающихся по дисциплине и может включать в себя следующие типы заданий: задания типового вида и задания творческого характера, по результатам выполнения практических заданий обучающие оформляют отчеты, содержащие анализ полученных результатов и выводы.

#### **Задания в форме тестирования**

Тест представляет собой контрольное мероприятие по учебному материалу каждой темы (раздела) дисциплины, состоящее в выполнении обучающимся системы стандартизированных заданий, которая позволяет автоматизировать процедуру измерения уровня знаний и умений обучающегося.

Тестирование является средством текущего контроля успеваемости обучающихся по дисциплине и может включать в себя следующие типы заданий: задание с единственным выбором ответа из предложенных вариантов, задание на определение верных и неверных суждений; задание с множественным выбором ответов.

В каждом задании необходимо выбрать все правильные ответы.

## **5. Материалы для проведения текущего контроля и промежуточной аттестации**

### **Задания в форме устного опроса**

### **Тема 1. Основы программирования**

- 1) Назначение, состав и структура программного обеспечения.
- 2) Организация взаимодействия пользователя с ЭВМ.
- 3) Обработка программ под управлением ОС.
- 4) Обобщенная структура операционной системы.
- 5) Краткая характеристика современных операционных систем.
- 6) Общая характеристика языков программирования, области их применения.

Компиляторы интерпретаторы.

Системы программирования. Технологи 7) разработки алгоритмов  $\boldsymbol{\mathrm{M}}$ приложений.

Основные этапы разработки приложений. Определение алгоритма. 8)

9) Свойства алгоритма. Способы описания алгоритмов: словесный, схемный, с помощью псевдокода или языка программирования.

Единая система программной документации (ЕСПД): содержание, вид.  $10<sub>0</sub>$ форма.

- Методы разработки алгоритмов и программ: нисходящее, восходящее. 11)
- Модульное представление программ. Структурное программирование.  $12)$
- $13)$ Объектно-ориентированная технология.
- $(14)$ Тестирование и отладка приложений. Методы тестирования. Типы ошибок.

 $15)$ Способы и средства обнаружения и локализации синтаксических и логических ошибок.

Организация отладки и тестирования приложений. 16)

### Тема 2. Процедурное программирование

Программирование на языке программирования высокого уровня. 1)

 $(2)$ Элементы языка: алфавит, илентификаторы, константы, выражения, операции, встроенные математические функции.

- Приоритеты операций. Структура программы.  $3)$
- $4)$ Определение констант и типов данных, объявление переменных и меток.
- $5)$ Приведение типов и функции преобразования типов.
- $6)$ Операторы. Инструкции ввода вывода данных.
- $7)$ Форматирование выводимой информации.
- 8) Правила разработки приложений.
- 9) Организация программ линейной структуры.
- $10<sub>0</sub>$ Программирование алгоритмов разветвляющейся и циклической структуры.
- $11)$ Одномерные и многомерные статические массивы. Динамические массивы.
- 12) Обработка текстовой информации.
- $13)$ Способы представления текстов. Символы и строки.
- $(14)$ Встроенные подпрограммы обработки строк.
- $15)$ Подпрограммы. Механизмы передачи параметров в подпрограммы.

 $16)$ Локальные и глобальные параметры. Область видимости и время жизни переменной.

 $17)$ Побочные эффекты функций и процедур.

18) Математическая рекурсия, рекурсивные подпрограммы. Текстовые и типизированные файлы.

19) Прямой и последовательный доступ.

#### Тема 3. Основы объектно-ориентированного программирования

- $1)$ Тип ланных класс.
- $(2)$ Составляющие класса: поля методы, одноименные методы, свойства.
- $3)$ Объявление класса. Объект.
- Основные понятия: инкапсуляция, наследование.  $4)$
- $(5)$ Полиморфизм и виртуальные метолы.
- Конструкторы и деструкторы.  $6)$

#### Тема 4. Визуальное проектирование приложений

- Визуальное проектирование приложений.  $1)$
- $(2)$ Особенности функционирования операционной системы Windows.
- $3)$ Принцип событийного управления.
- $4)$ Реализация принципов ООП в интегрированной среде разработки.
- $5)$ Этапы создания приложения. Основы визуального программирования.
- $6)$ Иерархия классов. Форма и ее модификация.
- $7)$ Изменение свойств формы.
- 8) Программирование с использованием компонентов.
- 9) Библиотека визуальных компонентов. Объекты и их свойства.
- $10)$ События и реакции на событие (процедура-обработчик события), методы.
- $11)$ События связанные с фокусом для формы и компонентов.
- $12)$ Графический инструментарий.
- 13) Основные понятие: холст, карандаш и кисть.
- $14)$ Методы реализации графических примитивов.

 $15)$ Базовые операции преобразования изображений: перемешение. масштабирование, поворот.

- Анимация. Использование битовых образов.  $16)$
- 17) Перемещение изображения по сложному фону.
- 18) Взаимодействие битового образа с фоном.
- 19) Приложения с длительным циклом.

20) Компоненты: линейка, движок, статусная строка, флажок, радиогруппа, ралиокнопка, таймер.

 $21)$ Стандартный диалог. Приложение с несколькими формами.

### Контролируемые компетенции: ПК-2, ПК-3

Оиенка компетениий осушествляется в соответствии с таблиией 4.

### Задания в форме практических работ. Комплект разноуровневых задач (заданий)

### Вариант 1

1. Составить программу вычисления суммы и произведения четных чисел из промежутка от 1

до 10.

2. Составьте программу вычисления значения функции, используя полное ветвление:

$$
y = \begin{cases} \frac{4x^2 + 1}{x - 5}, & e \in \mathbb{R} \leq x < 5 \\ \frac{3x^2 - 2}{x - 5}, & e \in \mathbb{R} \leq x \leq 5. \\ \text{Bapuarr 2} \end{cases}
$$

- 1. Составьте программу вывода на экран всех нечетных трехзначных чисел.6. Написать регулярные
- 2. Составьте программу вычисления значения функции, используя полное ветвление:

$$
y = \begin{cases} \frac{5x^2 + 2}{x + 4}, & \text{even } x > -4, \\ \frac{3x^2 + 7}{x + 6}, & \text{even } x \le -4 \end{cases}
$$
  
Bapu $\text{a} = 3$ 

- 1. Дано целое число N(больше 0). Найти сумму  $1+1/2+1/3$ .....1/N(вещественное число).
- 2. Составьте программу вычисления значения функции, используя полное ветвление:

$$
y = \begin{cases} \frac{7x^2 - 1}{2x + 6}, & \text{ecnu } x < -3 \\ 4x^2 - 5, & \text{ecnu } x \ge -3 \end{cases}
$$

## Контролируемые компетенции: ПК-2, ПК-3

*Оценка компетенций осуществляется в соответствии с таблицей 4.*

## **Задания в форме тестирования**

### **Вариант 1**

1 Выберите правильную форму описания строки s на языке Паскаль.

- 1. var s: length $(s)$ ;
- 2. var s:set of char;
- 3. var s:string;
- 4. type s of string;

2 Выберите правильную форму описания множества, состоящего из целых чисел.

- 1. var M:set of integer;
- 2. var K:set of char;
- 3. var D:set of string;
- 4. var T:set of byte;

3 Функция, определяющая длину строки s.

- 1. length $(s)$ ;
- 2. concat(s);
- 3. pos(s);
- 4. insert(s);

4 Назначение функции CHR(N).

- 1. Определяет по символу порядковый номер
- 2. Определяет по порядковому номеру символ
- 3. Объявляет символьный тип данных
- 4. Выдает номер первого вхождения символа N в строке s
- 5 Назначение функции ORD(С).
	- 1. Определяет по символу порядковый номер
	- 2. Определяет по порядковому номеру символ
	- 3. Объявляет символьный тип данных
	- 4. Выдает номер первого вхождения символа N в строке s
- 6 Назначение функции POS(s1,s).
	- 1. Вставляет подстроку s1 в строку s
	- 2. Удаляет из строки s подстроку s1
	- 3. Ищет первое вхождение подстроки s1 в строке s
	- 4. Сцепляет строки s1,s
- 7 Назначение функции Concat(s1,s).
	- 1. Вставляет подстроку s1 в строку s
	- 2. Удаляет из строки s подстроку s1
	- 3. Ищет первое вхождение подстроки s1 в строке s
	- 4. Сцепляет строки s1,s
- 8 Назначение функции Str(x,s).
	- 1. Вставляет символ х в строку s
	- 2. Удаляет из строки s символ х
	- 3. Ищет первое вхождение подстроки х в строке s
	- 4. Преобразует числовое значение х в строку s
- 9 Назначение функции Val(s,x,error).
	- 1. Преобразует строковое значение s в числовое х
	- 2. Вставляет символ х в строку s
	- 3. Удаляет из строки s символ х
	- 4. Преобразует числовое значение х в строку s
- 10 Определите результат выполнения операции [1,2,5,9]\*[1,3,5,7]
	- 1. [1,2,3,5,7,9]
- 2.  $[1,2,3]$
- $3. [1,5]$
- 4. [2,9]

```
11 Определите результат выполнения операции [1,2,5,9]+[1,3,5,7]
```
- 1.  $[1, 2, 3, 5, 7, 9]$
- 2.  $[1,2,3]$
- $3. \quad [1,5]$
- 4. [2,9]

#### 12 Определите результат выполнения операции  $[1,2,5,9]$ - $[1,3,5,7]$

- 1.  $[1, 2, 3, 5, 7, 9]$
- 2.  $[1,2,3]$
- $3. [1,5]$
- 4. [2,9]

13 Определите результат выполнения операции 'a' in ['a','b','c','d']

- 1. false
- $2$  true
- 3.  $[a']$
- 4. ['a','b','c','d']

14 Операция in, применяемая в Паскале ко множественному типу, используется для...

- 1. включения нового элемента во множество
- 2. исключения элемента из множества
- 3. проверки принадлежности элемента множеству
- 4. объединения двух множеств
- 15 Определите результат выполнения операции 7 in [1..5]
	- 1. false
	- 2. true
	- $3. \quad [1..5,7]$
	- 4.  $[1..7]$

16 Что выведется на экран в результате выполнения следующего фрагмента программы?

 $S:='oca';$ 

```
s1:=copy(s,1,2);k:='новатор';
delete(k, 5, 3);k1:=concat(s1,k):
write(k1):
```
- 1. основа
- 2.  $ocop$
- 3. новатороса
- 4. аватар

17 Что выведется на экран в результате выполнения следующего фрагмента программы?

 $S = \dot{Y} \rightarrow \dot{Y}$ 

 $L:=length(s);$ 

- $write(L)$ :
	- $1.6$
	- $2.5$
	- $3.4$
	- $4, 3$

18 Что выведется на экран в результате выполнения следующего фрагмента программы?  $S:=$ 'HELLO';

 $k:=pos(L', s);$ 

 $write(k);$ 

 $1.1$ 

- $2\sqrt{2}$
- $3 \quad 3$  $4, 4$

19 Для получения из строки s:='формальность' строки s:='форма' необходимо использовать команду...

1. insert $(s,1,5)$ ;

- 2.  $copy(s, 5, 1);$
- 3. delete $(s, 6, 7)$ ;
- 4. delete $(s,1,5)$ ;

20 Для получения из строки s:='огород' строки s:='город' необходимо использовать команду...

- 1. delete $(s,1,5)$ ;
- 2. delete $(s,1,1)$ ;
- 3. delete $(s, 2, 6)$ ;
- 4. delete $(s,1,2)$ ;

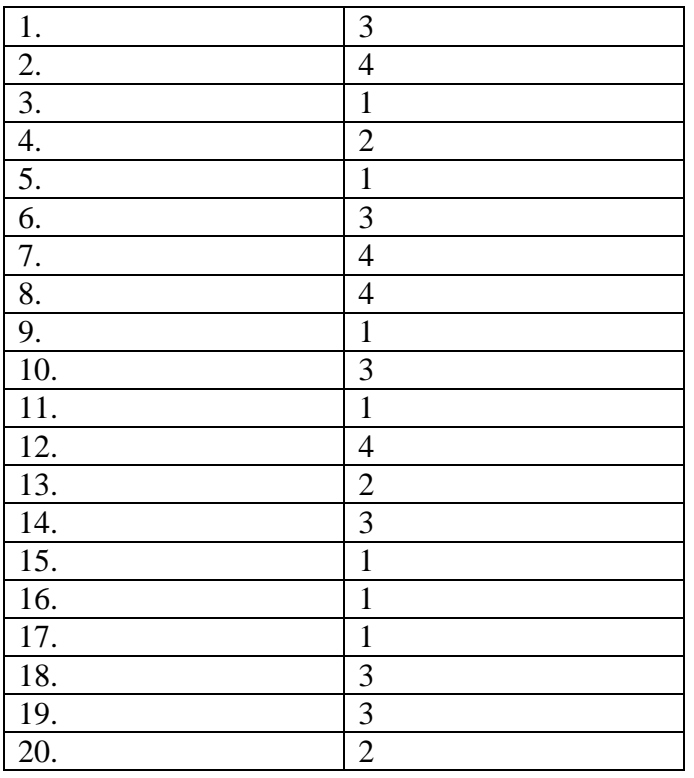

Контролируемые компетенции: ПК-2, ПК-3

Оценка компетенций осуществляется в соответствии с таблицей 4.

### Вопросы к экзамену

1 Структура программы на C++ Описание типов, подключение библиотек. Макроопределение.

2 Использование библиотек для ввода/вывода данных. Функции ввода/вывода стандартного языка С++. Потоковый ввод/вывод. Спецификации для ввода/вывода ланных.

3 Локальные и глобальные переменные, их описание.

4 Простейшие типы данных C++ операции логические арифметические используемые в C++.

5 Операторы ветвления Примеры их использования Переключатель C++ switch. Правила использования операторов ветвления.

6 Организация циклов Принудительное прекращение цикла. Вложенность циклов; Условия, задаваемые в операторах цикла.

7 Функции. Определения функций, прототипы функций, их использование.

8 Область видимости и класс памяти.

9 Произвольные или производные типы. Тип VOID.

10 Структура и массивы. Объединение.

11 Указатели и модели памяти,

12 Строки, библиотечные функции для работы с ними Символы, библиотечные функции для работы с ними. Стандартные алгоритмы для обработки строк.

13 Указатели как формальные параметры. Указатели как возвращаемые значения. Ссылки и использование ссылок. Указатели и многомерные массивы.

14 Текстовые и бинарные файлы. Стандартные потоки, используемые при работе с файлами. Режимы работы с файлами. Файловый указатель. Стандартные значения файловых указателей. Операции ввода/вывода в файл/из файла.

15 Описание и использование пользовательских типов.

16 Динамические массивы. Описание , инициализация, доступ к элементам массива.

17 Создание многофайловых проектов. Создание и использование заголовочных файлов.

18 Работа в графическом режиме. Основные графические примитивы. Окна вывода в графическом режиме. Создание анимаций. Макроопределения

19 Визуальное проектирование приложений. Особенности функционирования операционной системы Windows. Принцип событийного управления. Реализация принципов ООП в интегрированной среде разработки. Этапы создания приложения. Основы визуального программирования.

20 Иерархия классов. Форма и ее модификация. Изменение свойств формы. Программирование с использованием компонентов.

21 Библиотека визуальных компонентов. Объекты и их свойства. События и реакции на событие (процедура-обработчик события), методы. События, связанные с фокусом для формы и компонентов.

22 Графический инструментарий. Основные понятия: холст, карандаш и кисть. Методы реализации графических примитивов.

23 Базовые операции преобразования изображений: перемещение, масштабирование, поворот.

24 Анимация. Использование битовых образов. Перемещение изображения по сложному фону. Взаимодействие битового образа с фоном.

25 Компоненты: линейка, движок, статусная строка, флажок, радиогруппа, радиокнопка, таймер. Стандартный диалог.

26 Компоненты: линейка, движок, статусная строка, флажок, радиогруппа, радиокнопка, таймер.

27 Стандартный диалог. Приложение с несколькими формами. Контролируемые компетенции: ПК-2, ПК-3

*Оценка компетенций осуществляется в соответствии с таблицей 4.*